## **Data source parameters**

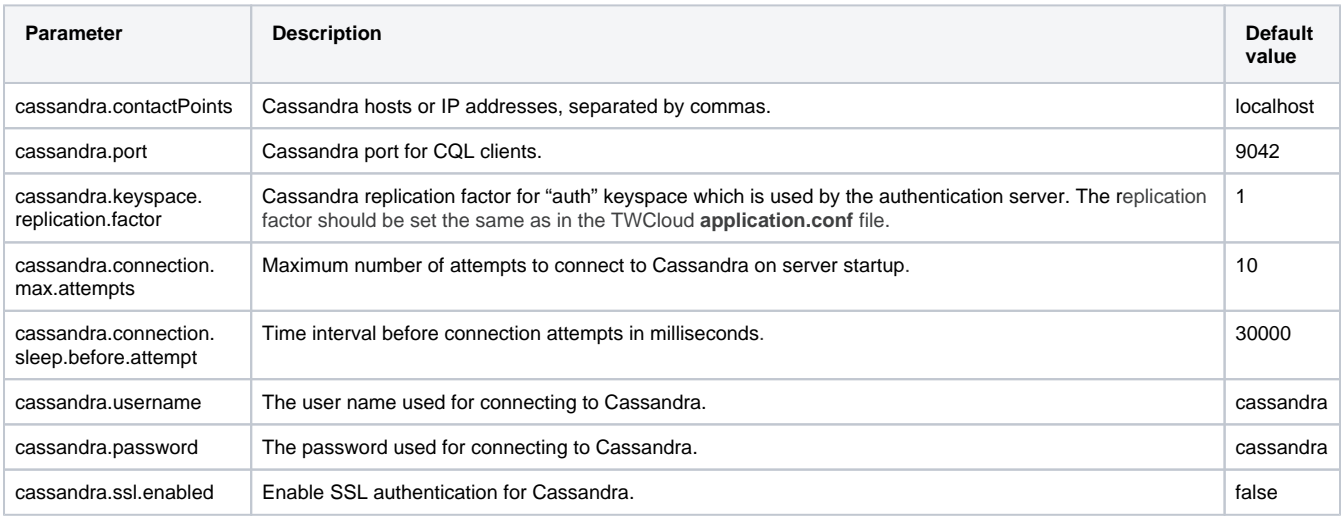

The following data source parameters are used for integration with and connection to Cassandra.

## **Secure connection between Authentication server and Cassandra**

You can establish secure connection between the Authentication server and Cassandra. You need to configure Authentication server Trust Store and Cassandra, for more details how to configure Cassandra, go to [Client-to-node encryption.](https://docs.datastax.com/en/cassandra/3.0/cassandra/configuration/secureSSLClientToNode.html) To configure Trust Store you will need to have Cassandra CA certificates and cassandra.ssl.enabled parameter should be set to True.

## **Authentication server Trust Store Configuration**

CAC integration requires that a trust store exist, containing the Certificate Authority (CA) certificates who issues the user's certificates.

The following parameter properties need to be configured:

```
server.ssl.trust-store=config/truststore.jks
server.ssl.trust-store-type=JKS
server.ssl.trust-store-password=secret
server.ssl.client-auth=want
```
There is no need to manually generate the truststore. Create a directory, named truststore, under AuthServer/config/ and place all of the CA certificates into it. Upon startup of the authentication server, if truststore.jks does not exist, it will be created by importing the CA certificates located in Authserver/config/truststore. If you make changes to the certificates in the truststore directory, delete truststore.jks and restart the authentication service. This will recreate the truststore with the current set of CA certificates.

## **Cassandra Trust Store Configuration**

In case, Cassandra parameter require\_client\_auth is set to true:

require\_client\_auth: true

You will need to Cassandra truststore: /usr/local/lib/cassandra/conf/server-truststore.jks add TWCloud public certificate. More details how to configure Cassandra when [require\\_client\\_auth](https://docs.datastax.com/en/cassandra/3.0/cassandra/configuration/secureSSLClientToNode.html) is set to true >>